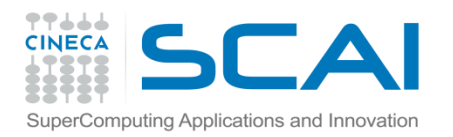

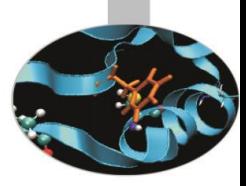

# VETTORI E MATRICI Funzioni Intrinseche

*Introduction to Fortran 90* Paolo Ramieri, *CINECA*

 *Aprile <sup>2014</sup>*

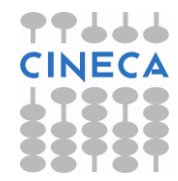

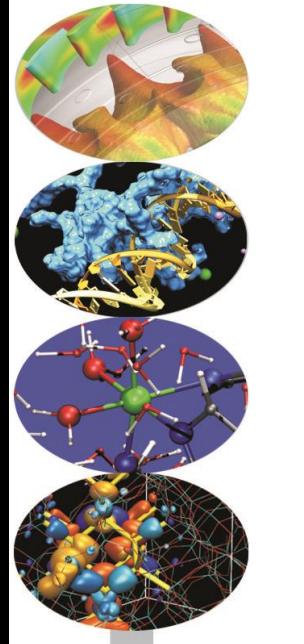

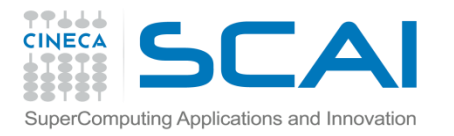

# FUNZIONI INTRINSECHE

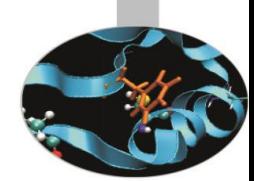

Le funzioni intrinseche relative a vettori e matrici (in Fortran 90) sono numerose e possono essere classificate in base al loro ambito di azione:

- **Calcolo** (*arithmetic*)
- **Riduzione** (*reduction*)
- **Informative** (*inquiry*)
- **Costruttive** (*construction*)
- **Ricerca** (*location*)
- **Manipolazione** (*manipulation*)

### **Funzioni di calcolo (***arithmetic***)**

DOT PRODUCT( $v,w$ ) calcola il prodotto scalare dei vettori V e W MATMUL(a, b) calcola il prodotto matriciale tra A e B

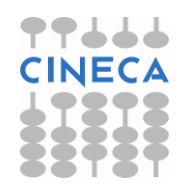

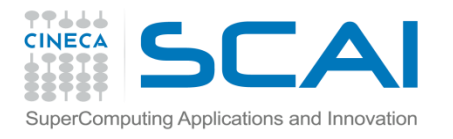

# PRODOTTO DI MATRICI

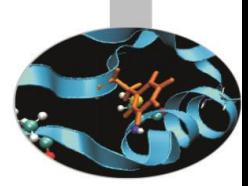

### **Esempio 1: Prodotto di matrici**

### *Sintassi Fortran 77 (comunque valida)*

```
 REAL a(5,10), b(10,20), c(5,20) 
 . . . 
C Questo e' il prodotto matriciale, in Fortran 77 
     DO 100 j = 1, 20
        DO 110 i = 1, 5
           c(i, j) = 0.0DO 120 k = 1, 10c(i, j) = c(i, j) + a(i, k) * b(k, j)120 CONTINUE 
110 CONTINUE 
100 CONTINUE 
           . . .
```
### *Prodotto di matrici in Fortran 90*

```
REAL, DIMENSION(5,10) :: a
    REAL, DIMENSION(10,20) :: b
    REAL, DIMENSION(5,20) :: c
   . . . 
  ! Questo e' il prodotto matriciale, in Fortran 90 
     c = \text{MATMUL}(a, b) . . .
```
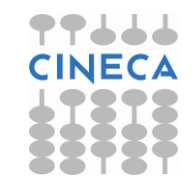

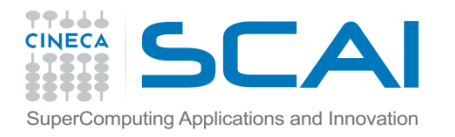

# PRODOTTO SCALARE

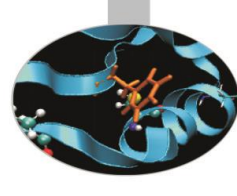

### **Esempio 2: Prodotto scalare**

```
Sintassi Fortran 77 (comunque valida)
```

```
REAL a(10), b(10), c
 . . . 
c = 0.0 . . . 
DO 100 i = 1, 10c = c + a(i) * b(i)100 CONTINUE 
        . . .
```
### *Sintassi vettoriale Fortran 90*

```
REAL, DIMENSION(10) :: a, b
   REAL :: c = 0.0 . . . 
   c = DOT PRODUCT(a,b)
 . . .
```
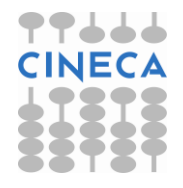

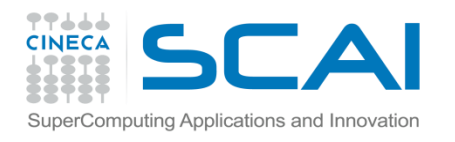

# FUNZIONI INTRINSECHE DI RIDUZIONE

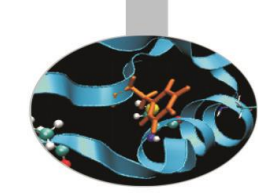

Le funzioni di riduzione si applicano a vettori e matrici. Ritornano un valore scalare, a meno che non venga specificato lungo quale dimensione fare i conti, per cui ritornerebbero un risultato vettoriale o matriciale.

Le funzioni ALL, ANY, COUNT si applicano a matrici di tipo logico e ritornano un valore di tipo logico o numerico. Le funzioni MAXVAL, MINVAL, PRODUCT, SUM si applicano a matrici di tipo numerico e ritornano un valore numerico.

### **Funzioni di riduzione (***reduction***)**

COUNT(MASK[,DIM]) numero degli elementi .TRUE. MAXVAL (ARRAY [, DIM] [, MASK]) valore del massimo degli elementi MINVAL(ARRAY[,DIM][,MASK]) valore del minimo degli elementi PRODUCT (ARRAY [, DIM] [, MASK]) prodotto degli elementi SUM(ARRAY[, DIM][, MASK]) somma degli elementi

ALL (MASK [, DIM]) .TRUE. solo se tutti gli elementi sono .TRUE. ANY (MASK [, DIM]) TRUE. se almeno un elemento è . TRUE.

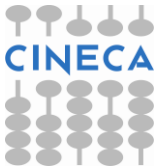

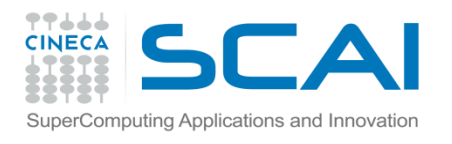

# RICERCA DEL MASSIMO

### **Esempio 1: Ricerca del massimo**

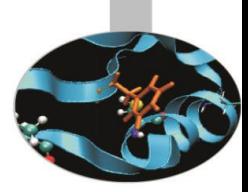

### *Sintassi Fortran 77 (comunque valida)*

```
 REAL a(100,100,100) 
 . . . 
C Ricerca del valore massimo inferiore a 1.0 
     valmax = a(1,1,1)DO i = 1, 100
         DO j = 1, 100
            DO k = 1, 100
               IF (a(k, j, i) .LT. 1.0) THEN
                  IF (a(k,i,i) .GT. valmax ) valmax = a(k,i,i) END IF 
             END DO 
          END DO 
       END DO 
         . . .
```
### *Sintassi Fortran 90*

```
 REAL, DIMENSION(100,100,100) :: a 
 . . . 
! Ricerca del valore massimo [inferiore a 1.0] 
  valmax = MAXVAL ( a [, MASK = (a < 1.0)] )
```
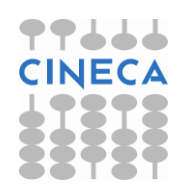

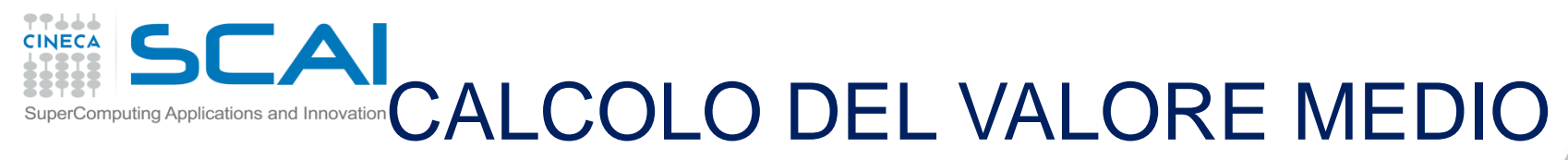

### **Esempio 2 : Calcolo del valore medio**

*Sintassi Fortran 77 (comunque valida)*

```
 REAL a(100,100,100) 
 . . . 
C Ricerca del valore medio per gli elementi positivi 
      somma = 0.0numel = 0DO i = 1, 100
         DO j = 1, 100DO k = 1, 100
               IF (a(k, j, i) . GT. 0.0 ) THEN
                  somma = somma + a(k, j, i)numel = numel + 1 END IF 
             END DO 
          END DO 
       END DO 
       valmed = somma / numel
```
*Sintassi Fortran 90*

 REAL, DIMENSION(100,100,100) :: a . . .  $valmed = SUM(a, MASK = (a>0.0)) / COUNT(MASK = (a>0.0))$ 

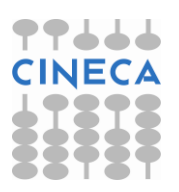

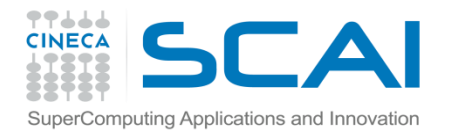

### USO DI ALL

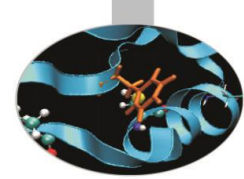

### **Esempio 3 : Uso di ALL**

```
 LOGICAL :: test, test2, test3
   REAL, DIMENSION(3,2) :: a
   a= RESHAPE(\left(/5,9,6,10,8,12/),\left(/3,2/))
 . . . 
   test = ALL(a > 5) ! false
   test2 = ALL(a < 20) ! true
   test3 = ALL(a \ge 5 . AND. test2) ! true
       . . .
```
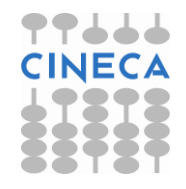

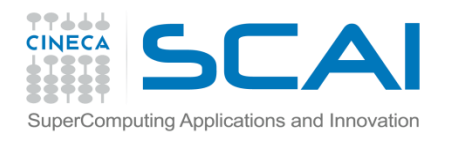

# FUNZIONI INTRINSECHE INFORMATIVE

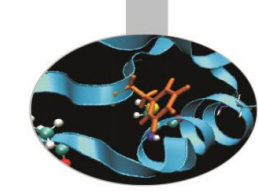

Queste funzioni permettono di **conoscere le proprietà** delle variabili.

ALLOCATED si applica a matrici allocabili e sinonimi e ritorna un valore di tipo logico.

LBOUND, UBOUND si applicano a matrici e ritornano i vettori che specificano i limiti inferiori e superiori della numerazione degli indici. Hanno la stessa dimensione delle matrici cui sono applicati.

SHAPE si applica a matrici e scalari e ritorna un vettore di lunghezza pari al numero di dimensioni della matrice, che descrive l'estensione di ogni dimensione. Per gli scalari la lunghezza del risultato è 0.

SIZE si applica solo a matrici e ne ritorna la dimensione.

### **Funzioni informative (***inquiry***)**

ALLOCATED(ARRAY) .TRUE. se la memoria è associata SIZE(ARRAY[,DIM]) dimensione della matrice

LBOUND (ARRAY [, DIM]) limiti inferiori per gli indici, per ogni dimensione SHAPE(SOURCE) forma della matrice (si applica anche agli scalari)

UBOUND(ARRAY[,DIM]) limiti superiori per gli indici, per ogni dimensione

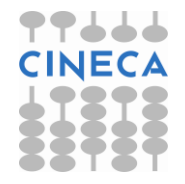

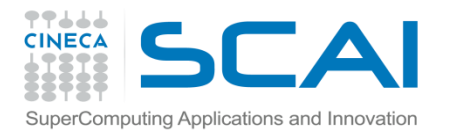

# USO DI SIZE

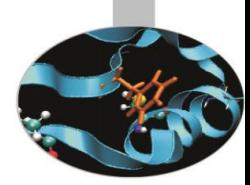

### **Esempio 1: Uso di SIZE**

```
REAL, DIMENSION(3,2) :: a
 . . . 
    num = SIZE(a) ! num=6num = SIZE(a, DIM=1) ! num=3num = SIZE(a, DIM=2) ! num=2 . . .
```
E' possibile usare SIZE anche nelle dichiarazioni:

```
 REAL, DIMENSION(lda,n) :: a 
REAL, DIMENSION(SIZE(a,1), SIZE(a,2)) :: temp
```
### **Esempio 2**

```
REAL DIMENSION(2:3,2:5) :: a
WRITE(*, *) LBOUND(a) ! ( / 2, 2 / )WRITE(*, *) UBOUND(a) ! ((3, 5/))WRITE(*, *) SHAPE(a) ! ((2, 4/))WRITE(*, *) SIZE(a) ! 8
```
. . .

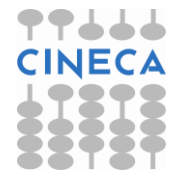

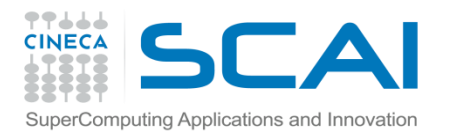

# IL COSTRUTTO WHERE

Il costrutto WHERE è utilizzato per controllare quali elementi di un **array** sono oggetto un'assegnazione sulla base del risultato di una condizione logica.

L'istruzione WHERE ha la sintassi:

WHERE (matrice logica) assegnazione matriciale

L'assegnazione matriciale viene eseguita se, elemento per elemento, la condizione matriciale

è vera. **Matrice\_logica e assegnazione\_matriciale devono essere conformi.**

In generale il costrutto WHERE ha la sintassi:

```
WHERE (matrice logica)
    assegnazione_matriciale
 ELSEWHERE 
    assegnazione_matriciale
 END WHERE
```
L'istruzione ELSEWHERE all'interno del costrutto consente di fare assegnazioni quando la condizione è falsa.

I costrutti WHERE non possono essere annidati in Fortran 90, mentre il Fortran 95 introduce questa possibilità.

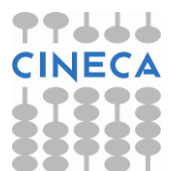

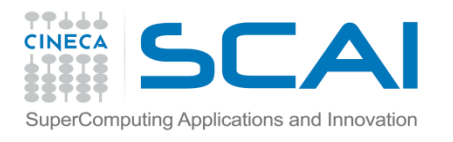

# IL COSTRUTTO WHERE

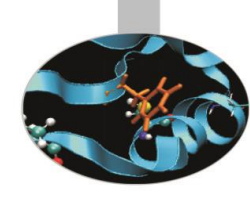

### **Esempio 1: Evitare la divisione per zero (caso 1)**

### *Sintassi Fortran 77 (comunque valida)* REAL a(100,100), b(100,100)

```
 . . . 
DO 100 i = 1, 100DO 100 j = 1, 100
          IF (b(j,i) .GT. 0.0 ) THEN
             a(j, i) = a(j, i) / b(j, i) END IF
```
### *Sintassi Fortran 90*

```
REAL, DIMENSION(100,100) :: a, b
 . . . 
WHERE ( b > 0.0 ) a = a / b
```
**Esempio 2: Evitare la divisione per zero (caso 2)**

```
 INTEGER, DIMENSION(8,8) :: a
 . . . 
  WHERE ( a < 0 )a = 0 ELSEWHERE 
     a = 1/a END WHERE
```
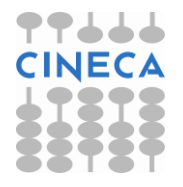

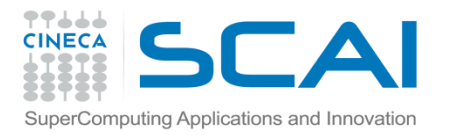

# ARRAY DI DIMENSIONE NULLA

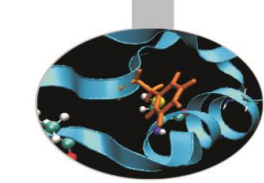

Il Fortran 90 permette di trattare **vettori e matrici di dimensione nulla**. Questo si verifica quando il limite superiore della dimensione è minore del limite inferiore.

Questo fatto, apparentemente irrilevante, facilita la stesura del codice perché non è più necessario tener conto di molti casi particolari, per esempio dei contorni. Nello specifico può consentirci di non scrivere ulteriore codice per gestire il caso particolare.

Se viene chiamata l'esecuzione di un'istruzione su un array o una sua sezione a dimensione nulla, l'istruzione non viene eseguita e il programma non va in errore: il programmatore non deve quindi occuparsi del problema.

### **Esempio**

```
DO i = 1, n
     x(i) = b(i) / a(i, i)! Lunghezza nulla per I = N: valido comunque 
     b(i+1:n) = b(i+1:n) - a(i+1:n,i) * x(i) END DO
```
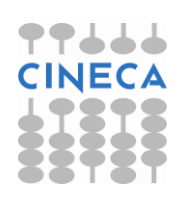

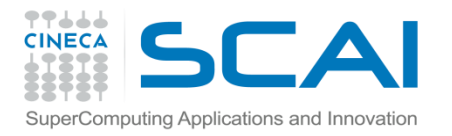

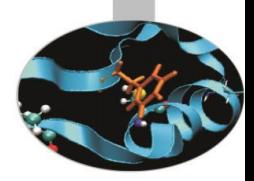

# FUNZIONI COSTRUTTIVE

- **MERGE(TSOURCE,FSOURCE,MASK)** si applica a 3 matrici conformi. Le prime 2 devono essere dello stesso tipo, MASK dev'essere di tipo logico. Si genera una matrice conforme a MASK e di tipo uguale alle prime due; il valore di ogni elemento proviene da TSOURCE se l'elemento corrispondente di MASK è .TRUE., altrimenti proviene da FSOURCE.
- **PACK (ARRAY, MASK [, VECTOR])** genera un vettore prendendo gli elementi di ARRAY che corrispondono agli elementi .TRUE. di MASK. MASK può essere lo scalare . TRUE .. Se VECTOR è più lungo, si prende il resto degli elementi da quel vettore.
- **UNPACK(VECTOR,MASK,FIELD)**genera una matrice conforme a MASK prendendo da VECTOR gli elementi corrispondenti ai valori .TRUE. di MASK. Se VECTOR non è abbastanza lungo, si prendono gli elementi della matrice FIELD, che dev'essere conforme a MASK o essere uno scalare.
- **SPREAD(SOURCE,DIM,NS)** genera una matrice duplicando NS volte il vettore SOURCE nella dimensione DIM.

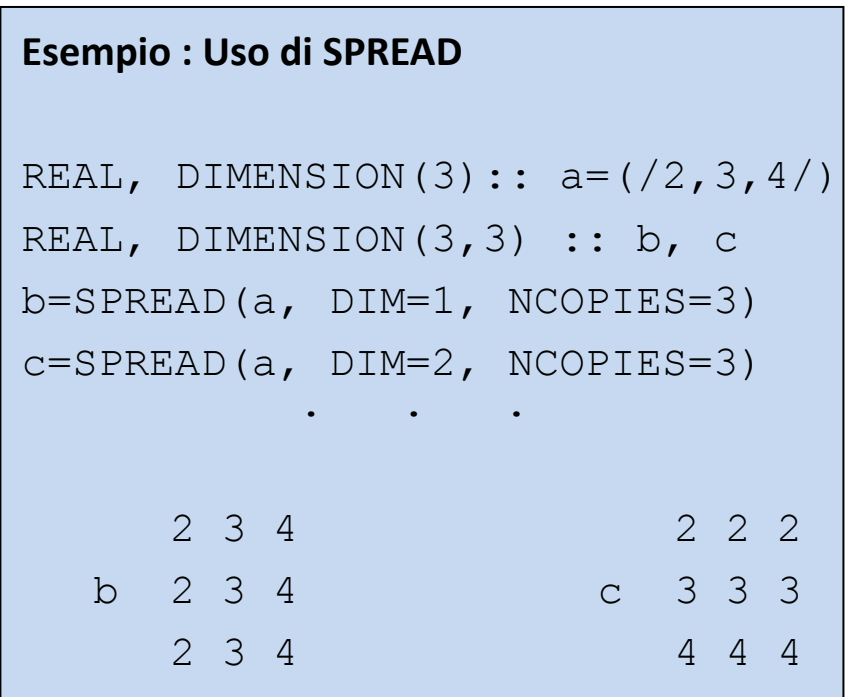

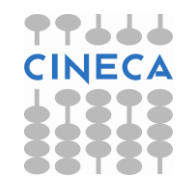

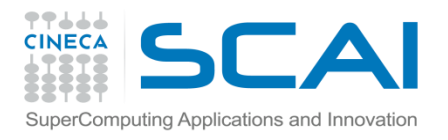

# FUNZIONI DI RICERCA

### **Funzioni di ricerca (***location***):**

ritornano la posizione dell'elemento massimo e minimo di una matrice.

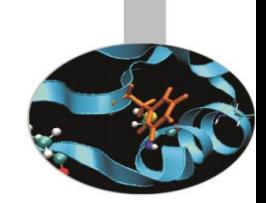

- **MAXLOC(ARRAY[,MASK])** genera un vettore con la posizione dell'elemento di valore massimo della matrice ARRAY, eventualmente considerando i soli elementi corrispondenti a .TRUE. di MASK.
- **MINLOC(ARRAY[,MASK])** genera un vettore con la posizione dell'elemento di valore minimo della matrice ARRAY, eventualmente considerando i soli elementi corrispondenti a .TRUE. di MASK.

#### **Alcuni esempi di riepilogo:**

 0.1 0.2 0.3 0.4 MAXVAL(a) : 40.0  $a(3, 4) = 1.0 2.0 3.0 4.0$  MAXLOC(a):  $( /3, 4/ )$ <br>10. 20. 30. 40. MAXVAL(a, DIM=2): (  $MAXVAL$  (a, DIM=2) : (/0.4,4.0,40.0/) 0.1 0.2 0.3 1.1 1.2 1.3 2.1 2.2 2.3  $c(3,3,3) = 1.0 2.0 3.0 1.1 2.1 3.1 1.2 2.2 3.2$  10. 20. 30. 11. 21. 31. 12. 22. 32. MAXVAL(c) : 32.0 2.1 2.2 2.3 MAXVAL(c, DIM=3) : 1.2 2.2 3.2 12. 22. 32. SHAPE(MAXVAL $(c,DIM=3)$ ) :  $(3,3/)$ MAXLOC(MAXVAL(c, DIM=3)) :  $(\frac{3}{3}, 3)$ 

IONS and Innovatior**FUNZIONI DI MANIPOLAZIONE** 

### **Funzioni di manipolazione (***manipulation***)**

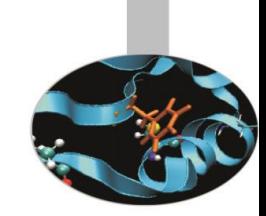

- **CSHIFT (ARRAY, SHIFT [, DIM])** genera una matrice conforme a ARRAY, spostando gli elementi di ARRAY in modo circolare lungo la dimensione specificata da DIM (o la prima), della quantità indicata in SHIFT.
- **EOSHIFT(ARRAY,SHIFT[,BOUNDARY][,DIM])** genera una matrice conforme a ARRAY, spostando gli elementi di ARRAY lungo la dimensione specificata da DIM (o la prima), della quantità indicata in SHIFT. Gli elementi che finiscono fuori dalle dimensioni di ARRAY sono persi. Le posizioni lasciate libere sono azzerate oppure riempite con gli elementi di BOUNDARY.
- **TRANSPOSE(MATRIX)** genera la trasposta della matrice MATRIX.

#### **Esempi:**

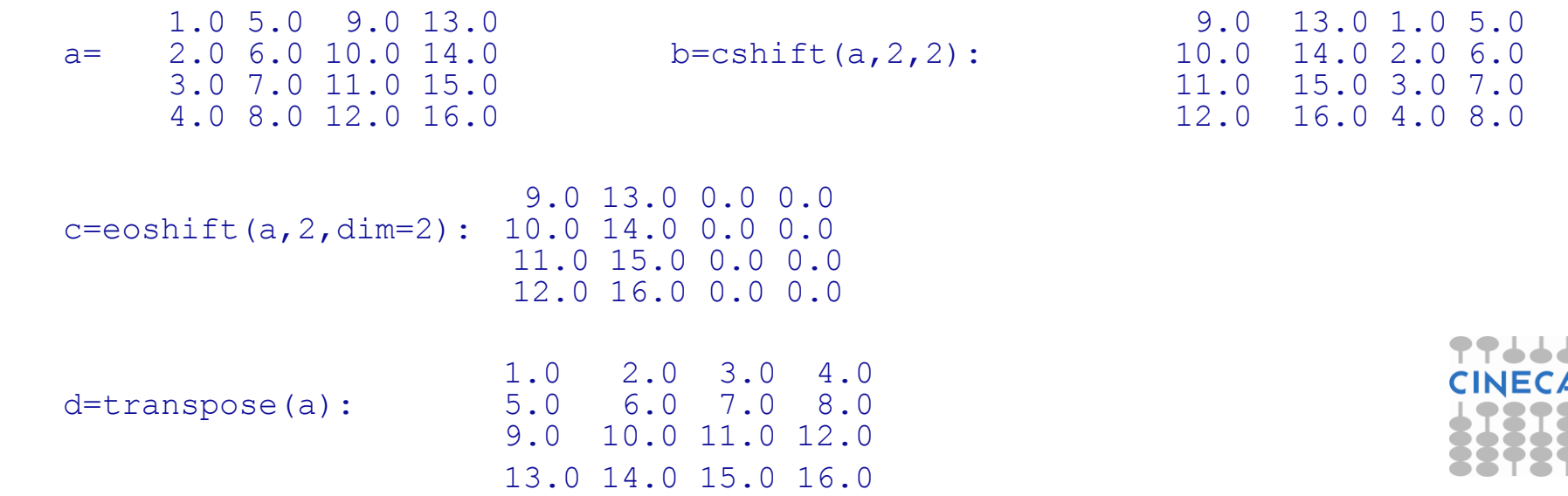

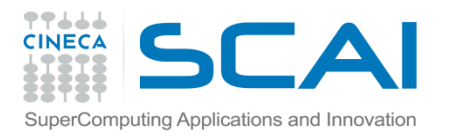

## **ESERCIZI**

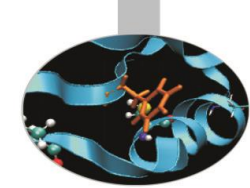

- 1. Generare una matrice A 9x9 i cui elementi siano A(i,j) = ij (es. a(3,4)=34) e stamparla a video e su file (*matrice.f90*).
- 2. Scrivere un programma che costruisca e stampi una matrice 10 x 10 che rappresenti la Tavola Pitagorica (*tavolapitagorica.f90*).
- 3. Scrivere un programma che generi una scacchiera 8x8 con "B" e "W" in posizioni alternate, usando la notazione vettoriale (*board.f90*).
- 4. Dato un vettore v nel piano ed un angolo di rotazione θ calcolare il vettore ruotato sfruttando la matrice di rotazione

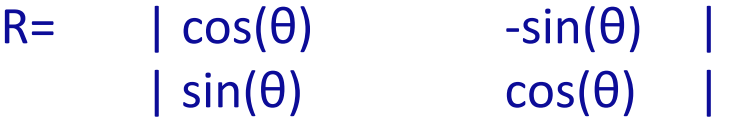

Utilizzare un modulo per fare tutti i calcoli (*rotazione.f90*).

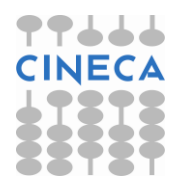

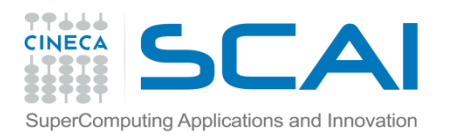

# Esercizi

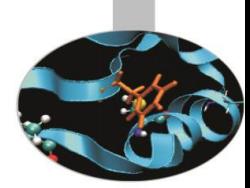

- 5. Utilizzando il file contenente la matrice dell'esercizio 1, facendo uso del costrutto WHERE sostituire con 0 tutti i numeri pari e mantenere nella loro posizione tutti i numeri dispari (*matrice2.f90*).
- 6. Partendo dal programma board.f90 riscrivere l'algoritmo che genera una tastiera usando WHERE (*board1.f90*).
- 7. Partendo dal programma renum0.f90 trovare valore e posizione del valore massimo del vettore RA(:) e della sua sezione RA(1:3) (*renum.f90*).
- 8. Riscrivere il programma spread1.f90 così da generare una matrice RA(i,j) = 1.0/REAL(i+j+1) (*spread2.f90*).

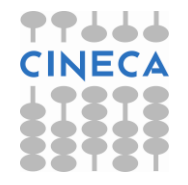

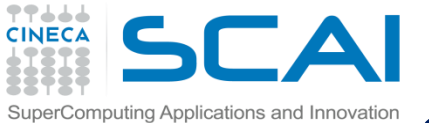

# SOLUZIONE ESERCIZIO 1 matrice.f90 1/2

```
PROGRAM matrice
  IMPLICIT NONE
  INTEGER, PARAMETER :: n=9
  REAL, DIMENSION(n,n) :: A, B, C
  INTEGER, DIMENSION(n) :: v
  INTEGER :: i,j
  DO i=1,nDO j=1,nA(i, j) = REAL(i*10+j)END DO
  END DO
  OPEN(11,FILE='matrice.dat',STATUS='replace')
  DO i=1,nWRITE(*, *) A(i, :)WRITE(11, * ) A(i, : )END DO
```
CLOSE(11)

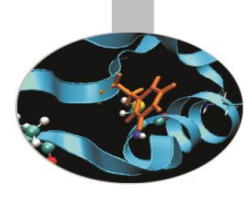

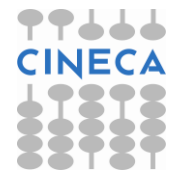

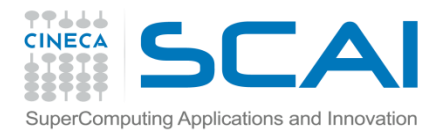

### SOLUZIONE ESERCIZIO 1 matrice.f90 2/2

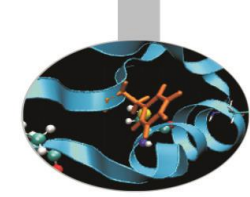

 $A=0.0$  $v = ( / (REAL(i), i=1, n) / )$ 

- $B =$  SPREAD( $v$ , DIM=1, NCOPIES=n)
- $C =$  SPREAD( $v,$ DIM=2, NCOPIES=n)

```
A=B+C*10
```

```
DO i=1,nWRITE(*, *) A(i,:)
END DO
```
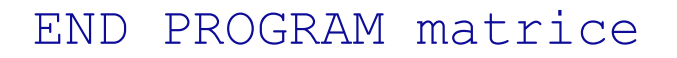

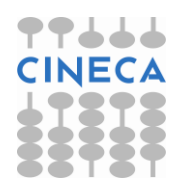

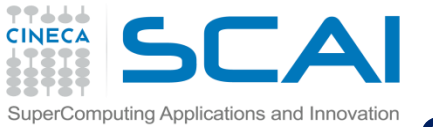

# SOLUZIONE ESERCIZIO 2 tavolapitagorica.f90 1/2

### PROGRAM Pitagora

```
IMPLICIT NONE
INTEGER, DIMENSION(10,10) :: a,b,p
INTEGER, DIMENSION(10) :: v
INTEGER :: i
```

```
v=(/(i, i=1, 10))
WRITE(*, *) "V = "WRITE(*,100) v
```

```
a = SPREAD(v, DIM=1, NCOPIES=10)
b = SPREAD(v, DIM=2, NCOPIES=10)
```

```
WRITE(*, *) "A = "
DO i=1,10WRITE(*, 100) a(i,:)
END DO
```
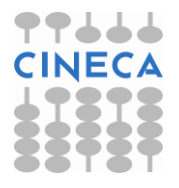

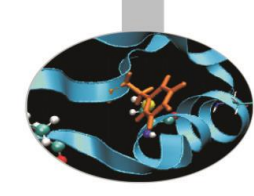

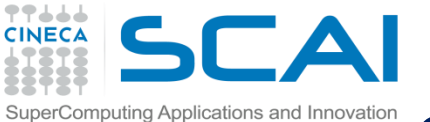

# SOLUZIONE ESERCIZIO 2 tavolapitagorica.f90 2/2

```
WRITE(*, *) "B = "
DO i=1,10WRITE(*, 100) b(i,:)
END DO
p=a*b
WRITE(*, *) "P = "
DO i=1,10
    WRITE(*, 100) p(i,:)
END DO
```

```
100 FORMAT(10(1x,i3))
END PROGRAM Pitagora
```
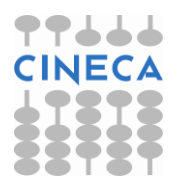

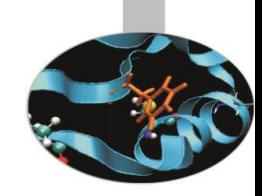

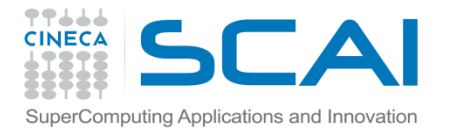

# SOLUZIONE ESERCIZIO 3 board.f90

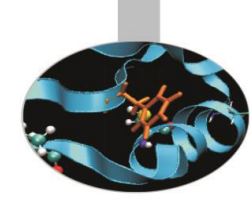

PROGRAM chequerboard

```
 IMPLICIT NONE
  CHARACTER (LEN = 1) , DIMENSION (8, 8) :: chboard
   ! Version 1: 4 statements:
  WRITE(*,'('' Version 1 - 4 statements: ''//)')
  chboard (1:8:2,::2) = 'B'chboard (2:8:2,::2) = 'W'chboard (1:8:2,2::2) = 'W'chboard (2:8:2,2::2) = 'B'WRITE(*,'(8A4)') chboard
  READ (*, *) ! Version 2: 3 statements:
  WRITE(*,'\left(\frac{1}{1!} Version 2 - 3 statements: \left(\frac{1}{1!}\right))
  chboard = 'B'chboard (2:8:2,::2) = "W"chboard (1:8:2,2::2) = 'W'WRITE(*,'(8A4)') chboard
  READ (*, *) STOP
END PROGRAM chequerboard
```
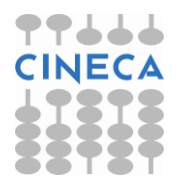

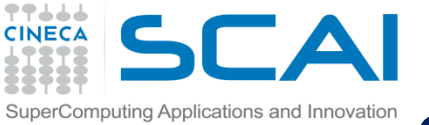

# SOLUZIONE ESERCIZIO 4 rotazione.f90 1/2

#### MODULE vettori

```
IMPLICIT NONE
REAL, DIMENSION(2) :: v, v1
REAL :: theta
```

```
CONTAINS
       SUBROUTINE rota (v, theta, v1)
              REAL, DIMENSION(2,2) :: R
              REAL, DIMENSION(2) :: v, v1
              REAL :: theta
! Costruzione della matrice di rotazione
              R=cos(theta)
              R(1,2) = -sin(theta)R(2,1)=sin(theta)
```

```
v1=matmul(R, v)
```
END SUBROUTINE rota

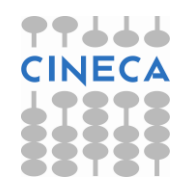

END MODULE vettori

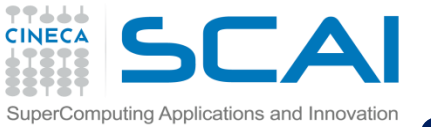

# SOLUZIONE ESERCIZIO 4 rotazione.f90 2/2

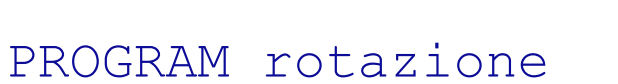

USE vettori

```
WRITE(\star, '(A10)', ADVANCE='no') "theta: "
READ(*,*) theta
```

```
WRITE(*,'(A10)',ADVANCE='no') "vettore: "
READ(*, *) v
```

```
CALL rota (v,theta, v1)
```

```
write(*, *) v1
END PROGRAM rotazione
```
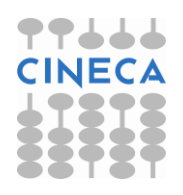

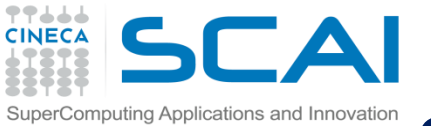

# SOLUZIONE ESERCIZIO 5 matrice.f90

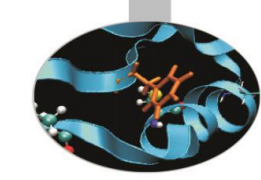

```
PROGRAM matricebis
  IMPLICIT NONE
  REAL, DIMENSION(9,9) :: B
  INTEGER :: i
  OPEN(UNIT=11,FILE='matrice.dat')
  DO i=1, 9READ(11,*) B(i,:)END DO
  CLOSE(11)
  WHERE (MOD (INT (B), 2) == 0)B=0END WHERE
  DO i=1, 9WRITE(*, *) B(i, :)END DO
```
END PROGRAM matricebis

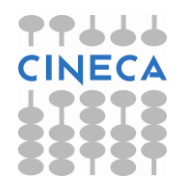

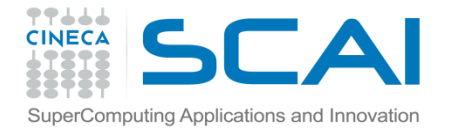

# SOLUZIONE ESERCIZIO 6 board1.f90

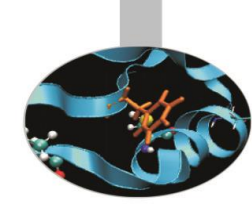

PROGRAM chequerboard

```
 IMPLICIT NONE
  CHARACTER (LEN = 1) , DIMENSION (8, 8) :: chboard
   INTEGER :: i, j
   ! Version 1: 4 statements:
  WRITE(*,'('' Version 1 - 4 statements: ''//)')
  chboard (1:8:2, ::2) = 'B'chboard (2:8:2,::2) = 'W'chboard (1:8:2,2::2) = 'W' chboard (2:8:2,2::2) = 'B'
  WRITE(*,'(8A4)') chboard
  READ (*, *) ! Version 2: 3 statements:
  WRITE(*,'\left(\frac{1}{1!} Version 2 - 3 statements: \left(\frac{1}{1!}\right))
  chboard = 'B'WHERE (MOD(RESHAPE( \left/ ((I+J, I=1,8), J=1,8) \left/), (\left/8,8\right/)), 2) == 1)
     chboard = 'W' END WHERE
  WRITE(*,'(8A4)') chboard
  READ (*, *) STOP
END PROGRAM chequerboard
```
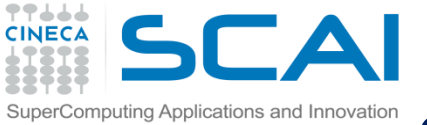

# SOLUZIONE ESERCIZIO 7 renum.f90 1/2

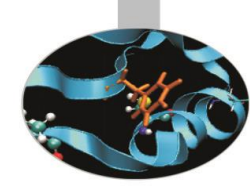

PROGRAM renum

IMPLICIT NONE

```
REAL, DIMENSION (-3:4) :: ra
 INTEGER, DIMENSION (1) :: locmax1, locmax2
```

```
 ! Assign elements of array ra:
ra = ( / 1.2, 3.4, 5.4, 11.2, 1.0, 3.7, 1.0, 1.0 /
```

```
WRITE(*,*) "LBOUND(ra), UBOUND(ra) = ",LBOUND(ra), UBOUND(ra)
WRITE(*, *) " RA(:,:) = ", ra
WRITE(*, *) ""
 ! Find location of maximum value of whole array:
 ! (Note value given assumes first element has location 1.)
locmax1 = MAXLOC(ra)WRITE(*, *) ' MAXLOC(ra) = ', locmax1(1)
```

```
 ! Find location of maximum value of array section:
locmax2 = MAXLOC(ra(1:3))WRITE(*, *) ' MAXLOC(ra(1:3)) = ', locmax2(1)
```
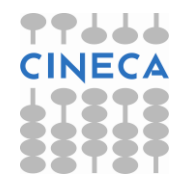

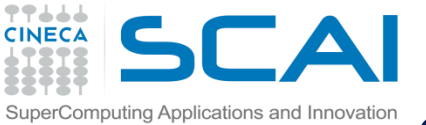

# SOLUZIONE ESERCIZIO 7 renum.f90 2/2

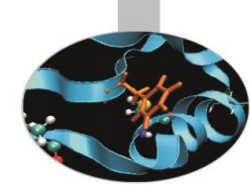

```
WRITE(*, *)
```

```
 ! Find value of element with maximum value of whole array from location:
WRITE(*, *) 'Maximum value of whole array is: ', &
           ra(LBOUND(ra) + locmax1(1) - 1)
```

```
 ! Check with MAXVAL:
WRITE(*,*) 'Maximum value of whole array using MAXVAL is: ', MAXVAL(ra)
```

```
WRITE(*, *)
```

```
 ! Find value of element with maximum value of array section from 
 location:
WRITE(*, *) 'Maximum value of ra(1:3) is: ', ra(locmax2(1))! ( Value is ra(1 + locmax2(1) - 1) )
```

```
 ! Check with MAXVAL:
WRITE(*, *) 'Maximum value of ra(1:3) using MAXVAL is: ', MAXVAL(ra(1:3))
```
 STOP END PROGRAM renum

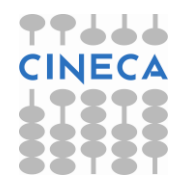

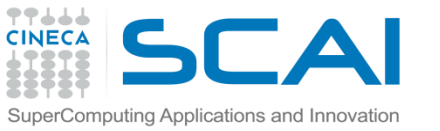

# SOLUZIONE ESERCIZIO 8 PROGRAM spread2 **Spread2.f90**

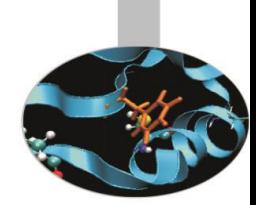

```
 IMPLICIT NONE
 INTEGER, PARAMETER :: n = 5
 INTEGER :: i, j
REAL, DIMENSION (n, n) :: ra
WRITE(*, '('Using SPREAD;" //)')ra = 1.0 / REAL( SPREAD( (/ (i, i = 1, n) /), DIM = 1, NCOPIES = n) &
           + SPREAD( \left(\frac{1}{1}, i = 1, n\right) \left(\frac{1}{1}, 0 = 2, N\right) NCOPIES = n) + 1 )
WRITE(*, '(5F8.2)') (ra(:, j), j = 1, n)
 ! Using Array Constructor:
WRITE(*,'\left(\frac{1}{\sqrt{2}}\right) /'Using Array Constructor:"\left(\frac{1}{\sqrt{2}}\right)')
```
ra = RESHAPE (  $\left(\frac{1.0}{(i+j+1)}, i=1, n\right), j=1, n)$  /), SHAPE=( $\left(\frac{n}{n}, n\right)$ ) WRITE(\*, '(5F8.2)') (ra(:, j),  $j = 1$ , n)

```
 ! Note the simpler method with FORALL statement in Fortran 95:
WRITE(\star, '(//"Using FORALL statement (Fortran 95):"//)')
FORALL (i = 1: n, j = 1: n) ra(i, j) = 1.0/(i+j+1)WRITE(*, '(5F8.2)') (ra(:, j), j = 1, n)
```
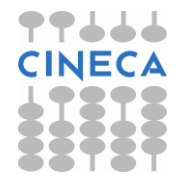

 STOP END PROGRAM spread2